**Multi ID3 Tag Editor Crack With Key 2022 [New]**

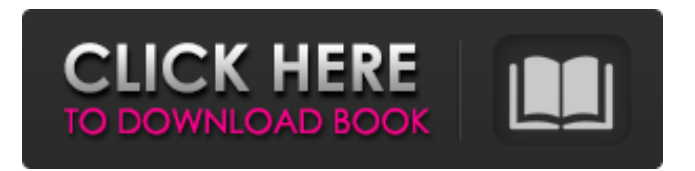

# **Multi ID3 Tag Editor Crack With Serial Key Free Download [Mac/Win]**

Multi ID3 Tag Editor is a tool designed to help you modify the ID3 tags, which can be usually found at MP3s and other types of audio files. The installation process is brief, and the user interface is simple to understand and to navigate through. Here you simply add the audio files and then edit the text fields on each one of them. You can remove or change ID3 fields (title, artist, album, comment, year, genre, track, composer, encoder, copyright, language, URL), ID3v1 Tags and ID3v2 Tags, use a multirename tool, as well as a multi-move tool and automatic completion tool (for artist and title). Each track can be played before editing anything, just to make sure you're not making any mistakes, and you can view any encountered errors during tasks. Memory usage is minimum in the case of this application, so your computer will behave perfectly fine when Multi ID3 Tag Editor is initiated. Everything runs smoothly and we haven't encountered any problems. At times, it might be difficult for beginner users to understand how Multi ID3 Tag Editor works (like in the case of the multi-rename tool, for example), but there's nothing out of the ordinary here. To sum things up, if you wish to modify the tags of your audio track files, then Multi ID3 Tag Editor can help you accomplish this. It's easy to use, after all (don't mind the Registry button - that's just so you get a free registration code from the developer's website). What's new in version 4.0.0: • Bug fixed: in some occasions, the application would quit unexpectedly • Bug fixed: search box was not working properly • Bug fixed: everything should work properly now, and not crash anymore What's new in version 4.0.1: • Bug fixed: search box was not working properly • Bug fixed: everything should work properly now, and not crash anymore • Bug fixed: deleting ID3v1 and ID3v2 tags would stop working properly • Bug fixed: application would not work properly on some computers • Bug fixed: images would not appear properly in the options menu • Bug fixed: application would not work properly when you select a font other than the default one • Bug fixed: some fields would remain empty when you use the multi-move tool • Bug fixed: application would not work properly on some

## **Multi ID3 Tag Editor**

Multi ID3 Tag Editor is a software program that allows you to modify the ID3 tags of your audio files. Once installed, it will open the files and displays them in a list in the main window. Here you can add or remove the ID3 fields you want, modify the IDs and any other fields that are displayed on the track (such as type, composer, lyrics, etc). There's a multi-rename tool, as well as a multi-move tool, that allow you to rename or move the ID3 tags to any text field you need. Also, you can view any encountered errors during your task. Multi ID3 Tag Editor (Mac OS) Review: If you're looking for a simple and easy-to-use tool that allows you to manage the ID3 tags of your audio files, Multi ID3 Tag Editor can help you accomplish this. The installation process is brief, and the user interface is simple to understand and to navigate through. Here you simply add the audio files and then edit the text fields on each one of them. You can remove or change ID3 fields (title, artist, album, comment, year, genre, track, composer, encoder, copyright, language, URL), ID3v1 Tags and ID3v2 Tags, use a multi-rename tool, as well as a multimove tool and automatic completion tool (for artist and title). Each track can be played before editing anything, just to make sure you're not making any mistakes, and you can view any encountered errors during tasks. Memory usage is minimum in the case of this application, so your computer will behave perfectly fine when Multi ID3 Tag Editor is initiated. Everything runs smoothly and we haven't encountered any problems. At times, it might be difficult for beginner users to understand how Multi ID3 Tag Editor works (like in the case of the multi-rename tool, for example), but there's nothing out of the ordinary here. To sum things up, if you wish to modify the tags of your audio track files, then Multi ID3 Tag Editor can help you accomplish this. It's easy to use, after all (don't mind the Registry button - that's just so you get a free registration code from the developer's website). Multi ID3 Tag Editor Review: Multi ID3 Tag Editor is a tool designed to help you modify the ID3 tags, which can be usually found at MP3s and other 6a5afdab4c

## **Multi ID3 Tag Editor Crack+ Free Download (2022)**

Multi ID3 Tag Editor is a tool designed to help you modify the ID3 tags, which can be usually found at MP3s and other types of audio files. The installation process is brief, and the user interface is simple to understand and to navigate through. Here you simply add the audio files and then edit the text fields on each one of them. You can remove or change ID3 fields (title, artist, album, comment, year, genre, track, composer, encoder, copyright, language, URL), ID3v1 Tags and ID3v2 Tags, use a multirename tool, as well as a multi-move tool and automatic completion tool (for artist and title). Each track can be played before editing anything, just to make sure you're not making any mistakes, and you can view any encountered errors during tasks. Memory usage is minimum in the case of this application, so your computer will behave perfectly fine when Multi ID3 Tag Editor is initiated. Everything runs smoothly and we haven't encountered any problems. At times, it might be difficult for beginner users to understand how Multi ID3 Tag Editor works (like in the case of the multi-rename tool, for example), but there's nothing out of the ordinary here. To sum things up, if you wish to modify the tags of your audio track files, then Multi ID3 Tag Editor can help you accomplish this. It's easy to use, after all (don't mind the Registry button - that's just so you get a free registration code from the developer's website). Customize ID3 Tag + Change the title, title... for each tracks. ID3v1 and ID3v2 Tag Editing Multi ID3 Tag Editor is a tool designed to help you modify the ID3 tags, which can be usually found at MP3s and other types of audio files. The installation process is brief, and the user interface is simple to understand and to navigate through. Here you simply add the audio files and then edit the text fields on each one of them. You can remove or change ID3 fields (title, artist, album, comment, year, genre, track, composer, encoder, copyright, language, URL), ID3v1 Tags and ID3v2 Tags, use a multi-rename tool, as well as a multi-move tool and automatic completion tool (for artist and title). Each track can be played before

#### **What's New In Multi ID3 Tag Editor?**

a) A friendly user interface, clean and elegant to use. b) It doesn't get in the way of your workflow, as it runs with minimal overhead. c) It runs without problems in most cases. d) It handles most aspects in a user-friendly manner. e) It doesn't get in the way of your workflow, as it runs with minimal overhead. f) It runs without problems in most cases. g) It is intuitive to operate and navigate through the software. h) It displays the output in the form of a file, making it a perfect, viable tool for modifying your audio track files. i) It's easy to use, even for beginners. j) It's a good app to use to edit ID3 tags. k) It is intuitive to operate and navigate through the software. l) It shows the output in the form of a file, making it a perfect, viable tool for modifying your audio track files. m) It displays the output in the form of a file, making it a perfect, viable tool for modifying your audio track files. n) It allows us to edit the ID3 tags, ID3v1 and ID3v2. o) The installation process is quick. p) It displays the output in the form of a file, making it a perfect, viable tool for modifying your audio track files. q) It's easy to use, even for beginners. r) It's a good app to use to edit ID3 tags. s) The installation process is quick. The Manage URL button enables you to define a URL/web address for each ID3 tag you add - Multi ID3 Tag Editor will search it for any existing ID3 tag, and automatically create a tag in the location you specified. For example, if you add a song with the following ID3 tag: file:///home/myPC/Music/Pete%20Rock/Greatest%20Hits%201986-2016.mp3 And you want to modify it to the following, while keeping the old URL: file:///home/myPC/Music/Pete%20Rock/Greatest%20Hits%201986-2016.mp3 Then simply select the URL from the top toolbar and press the Man

#### **System Requirements:**

Minimum: OS: Windows Vista or Windows 7 Processor: Intel Core 2 Duo CPU Memory: 2 GB Hard Disk: 20 GB Video Card: NVIDIA GeForce 9800GT or ATI Radeon HD 3870 Sound Card: Compatible with DirectX 9 Input Device: Keyboard and Mouse Additional Notes: The Laptop should be able to run the game using the recommended minimum settings without problems. Recommended: OS: Windows XP or Windows 8 Processor: Intel Core

Related links:

[https://www.yesinformation.com/cuftulti/2022/06/UAC\\_Shortcut\\_Crack\\_\\_\\_Torrent\\_Download\\_3264bit.pdf](https://www.yesinformation.com/cuftulti/2022/06/UAC_Shortcut_Crack___Torrent_Download_3264bit.pdf) <http://www.medvedy.cz/maple-reader-winmac/> [https://davidhassmann.com/wp](https://davidhassmann.com/wp-content/uploads/2022/06/Portable_EfficientPIM_Crack__Full_Version_PCWindows_April2022.pdf)[content/uploads/2022/06/Portable\\_EfficientPIM\\_Crack\\_\\_Full\\_Version\\_PCWindows\\_April2022.pdf](https://davidhassmann.com/wp-content/uploads/2022/06/Portable_EfficientPIM_Crack__Full_Version_PCWindows_April2022.pdf) [https://nutacademia.com/wp-content/uploads/2022/06/Petite\\_Crack\\_Free\\_Registration\\_Code\\_Free\\_Download\\_2022\\_New.pdf](https://nutacademia.com/wp-content/uploads/2022/06/Petite_Crack_Free_Registration_Code_Free_Download_2022_New.pdf) <https://wakelet.com/wake/8kRQ80k9WErD7W1MeXWGo> [https://zindgilife.xyz/wp](https://zindgilife.xyz/wp-content/uploads/2022/06/Tablature_Organizer__Crack_Activation_Key_For_Windows_Updated_2022.pdf)[content/uploads/2022/06/Tablature\\_Organizer\\_\\_Crack\\_Activation\\_Key\\_For\\_Windows\\_Updated\\_2022.pdf](https://zindgilife.xyz/wp-content/uploads/2022/06/Tablature_Organizer__Crack_Activation_Key_For_Windows_Updated_2022.pdf) [https://www.petscool.ru/upload/files/2022/06/Tt9zo5OmSNs7uDagDs1z\\_08\\_36f8a188e24f6257694a8e0ab24f99a1\\_file.pdf](https://www.petscool.ru/upload/files/2022/06/Tt9zo5OmSNs7uDagDs1z_08_36f8a188e24f6257694a8e0ab24f99a1_file.pdf) <http://www.vxc.pl/?p=6685> <http://staffdirect.info/wp-content/uploads/2022/06/perbame.pdf> <https://aglgamelab.com/fem3d-stress-analyser-crack-final-2022/>